#### Минобрнауки России

# **ФЕДЕРАЛЬНОЕ ГОСУДАРСТВЕННОЕ БЮДЖЕТНОЕ ОБРАЗОВАТЕЛЬНОЕ УЧРЕЖДЕНИЕ ВЫСШЕГО ОБРАЗОВАНИЯ «ВОРОНЕЖСКИЙ ГОСУДАРСТВЕННЫЙ УНИВЕРСИТЕТ» (ФГБОУ ВО «ВГУ»)**

#### **УТВЕРЖДАЮ**

Декан факультета компьютерных наук Крыловецкий Александр Абрамович 21.03.2024

## **ПРОГРАММА ПРАКТИКИ**

Б2.О.01(У) Учебная практика (ознакомительная)

#### **1. Код и наименование направления подготовки/специальности:**

09.03.03 Прикладная информатика

#### **2. Профиль подготовки/специализация:**

Прикладная информатика в экономике

#### **3. Квалификация (степень) выпускника:**

Бакалавриат

#### **4. Форма обучения: очная**

#### **5. Кафедра, отвечающая за реализацию дисциплины:**

Кафедра информационных технологий управления

### **6. Составители программы:**

Алейникова Н.А.

## **7. Рекомендована:**

НМС ФКН 05.03.2024 протокол №5

## **8. Учебный год:**

2025-2026

## **Семестр(ы):**

4

## **9**.**Цель практики:**

Целью практики является формирование первичных профессиональных умений и навыков исследования и формализации прикладных задач в проектной форме, а также поэтапной разработки программного проекта.

### **Задачи практики:**

За время прохождения учебной практики происходит закрепление теоретических и практических знаний по профессиональным дисциплинам, полученных в процессе обучения. Студент должен получить навыки составления технического задания на разработку программного проекта, составления промежуточного и итогового отчетов по результатам разработки.

## **10.Место практики в структуре ООП:**

#### Ознакомительная практика относится к блоку Б2.О.

Предусматривает использование студентом имеющихся знаний и навыков по информационным технологиям. Работа студента подразумевает практическое использование средств вычислительной техники, а также изучение различных информационных технологий; программные разработки, охватывающие фундаментальные математические и компьютерные знания.

#### **11.Вид практики, способ и форма ее проведения:**

**Вид практики:** учебная ознакомительная.

#### **Способ проведения практики:** стационарная, дискретная.

Реализуется полностью в форме практической подготовки (ПП).

#### **12.Планируемые результаты обучения при прохождении практики (знания, умения,навыки), соотнесенные с планируемыми результатами освоения образовательной программы (компетенциями) и индикаторами их достижения:**

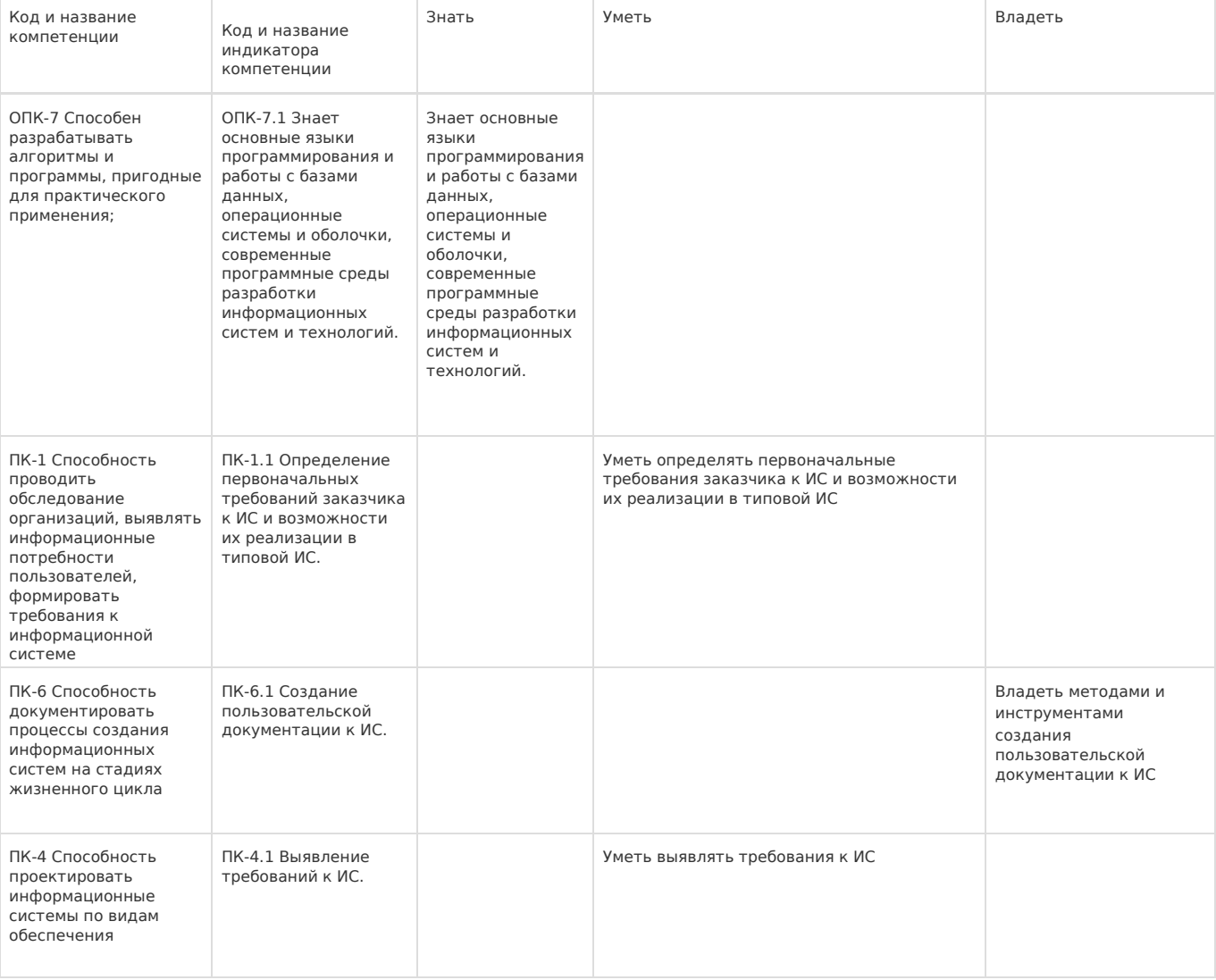

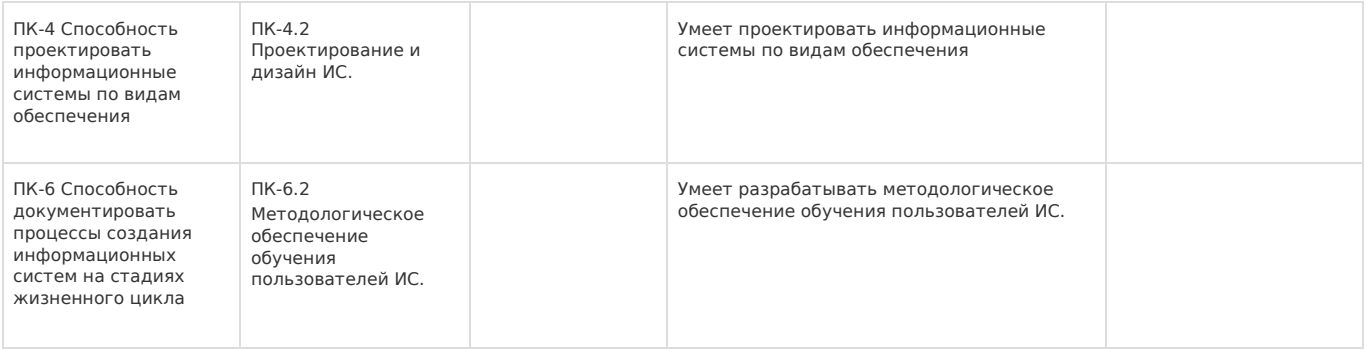

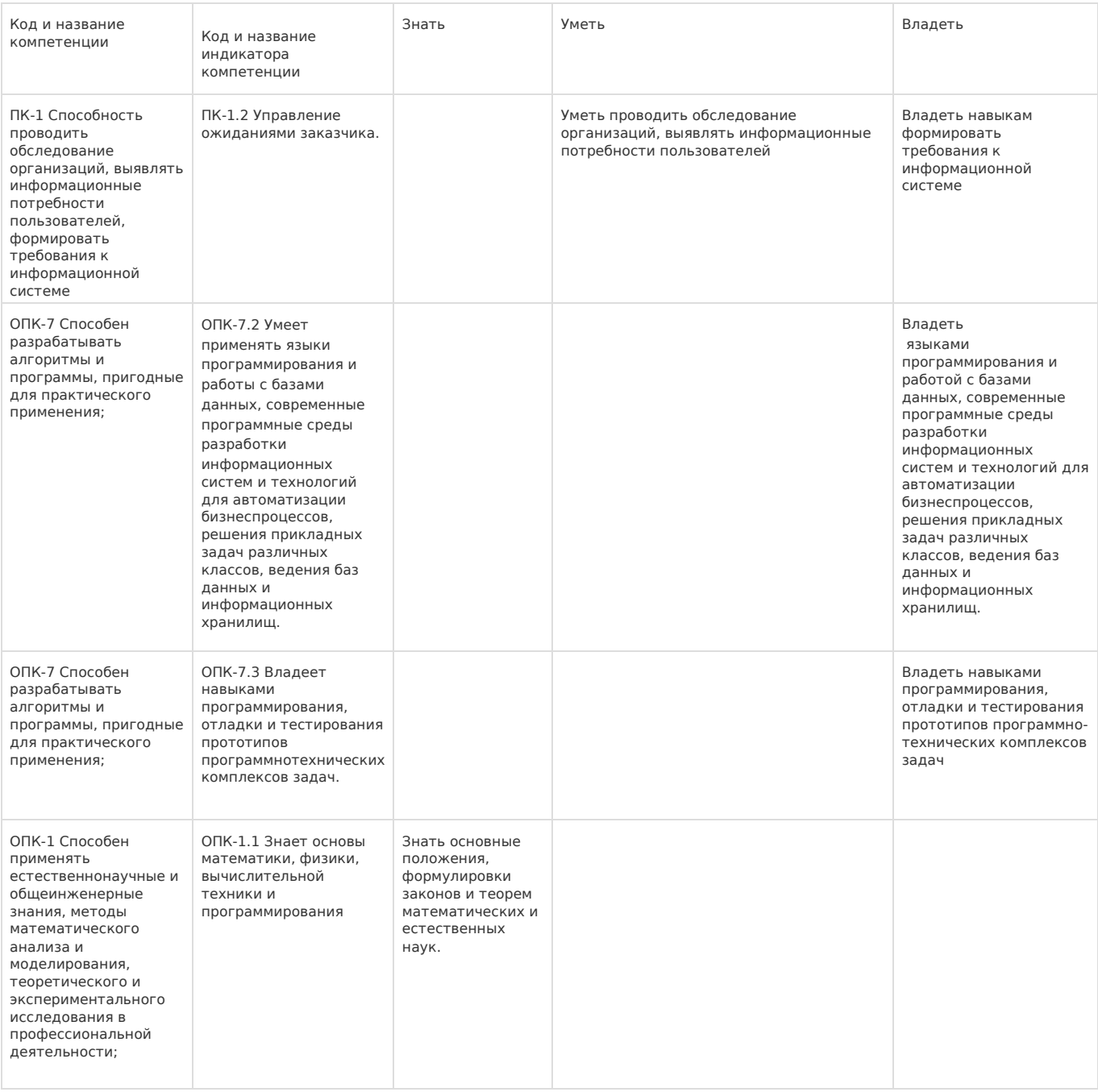

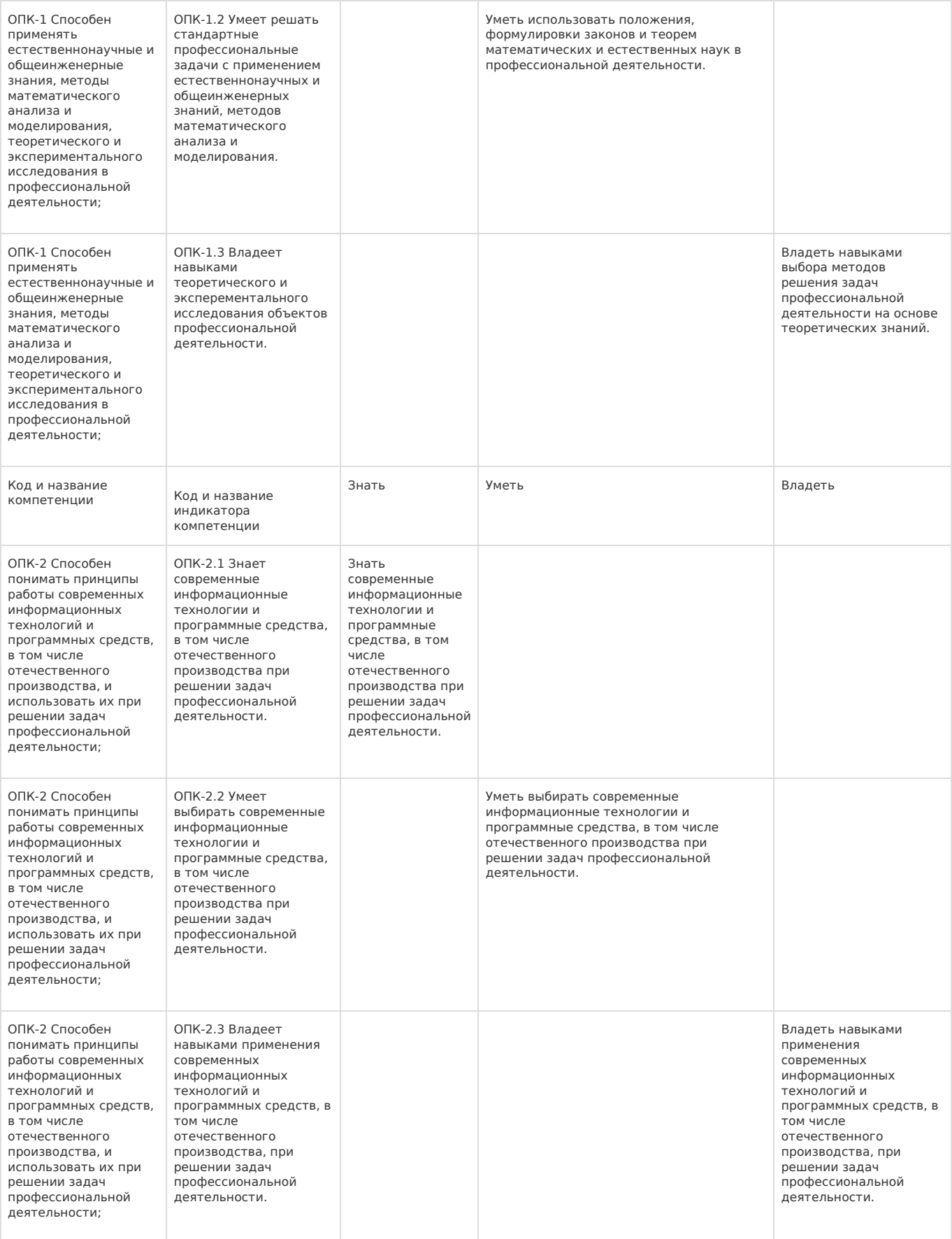

# **13.Объем дисциплины в зачетных единицах/ак. час:**

3/108

## **Форма промежуточной аттестации:**

Зачет с оценкой

## **14.Трудоемкость по видам учебной работы:**

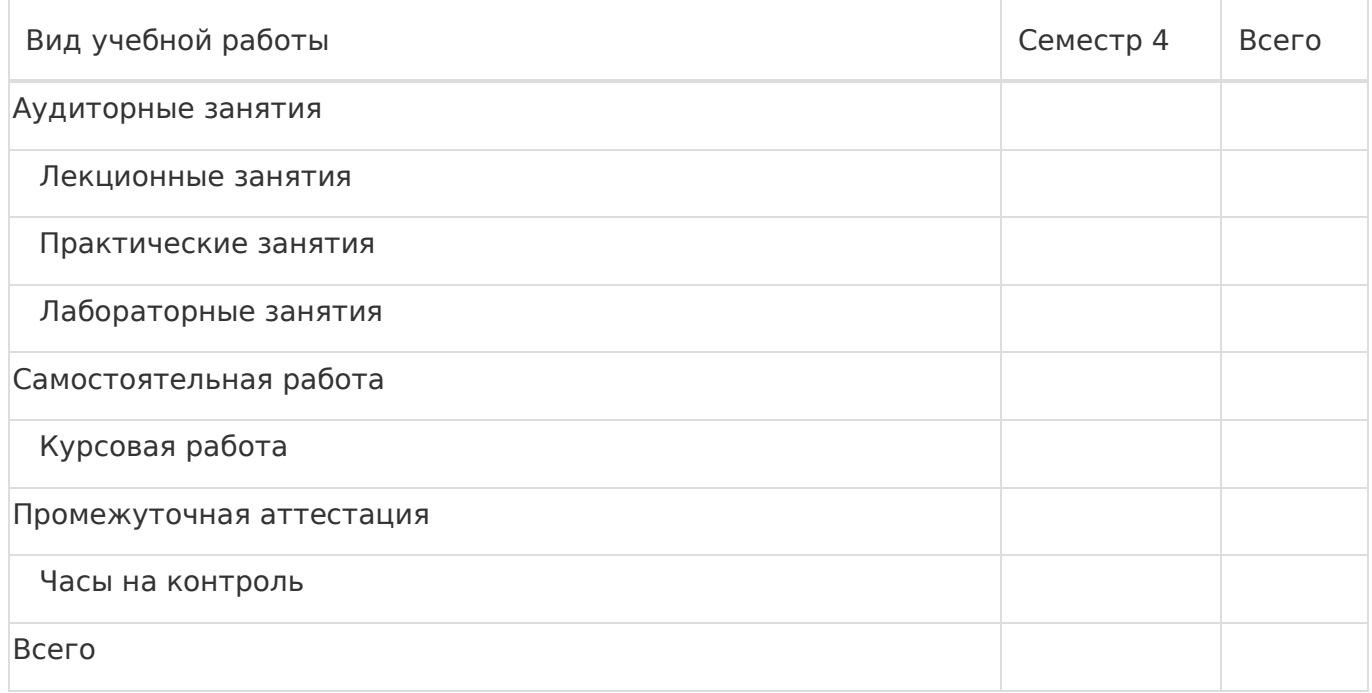

## **15.Содержание практики (или НИР):**

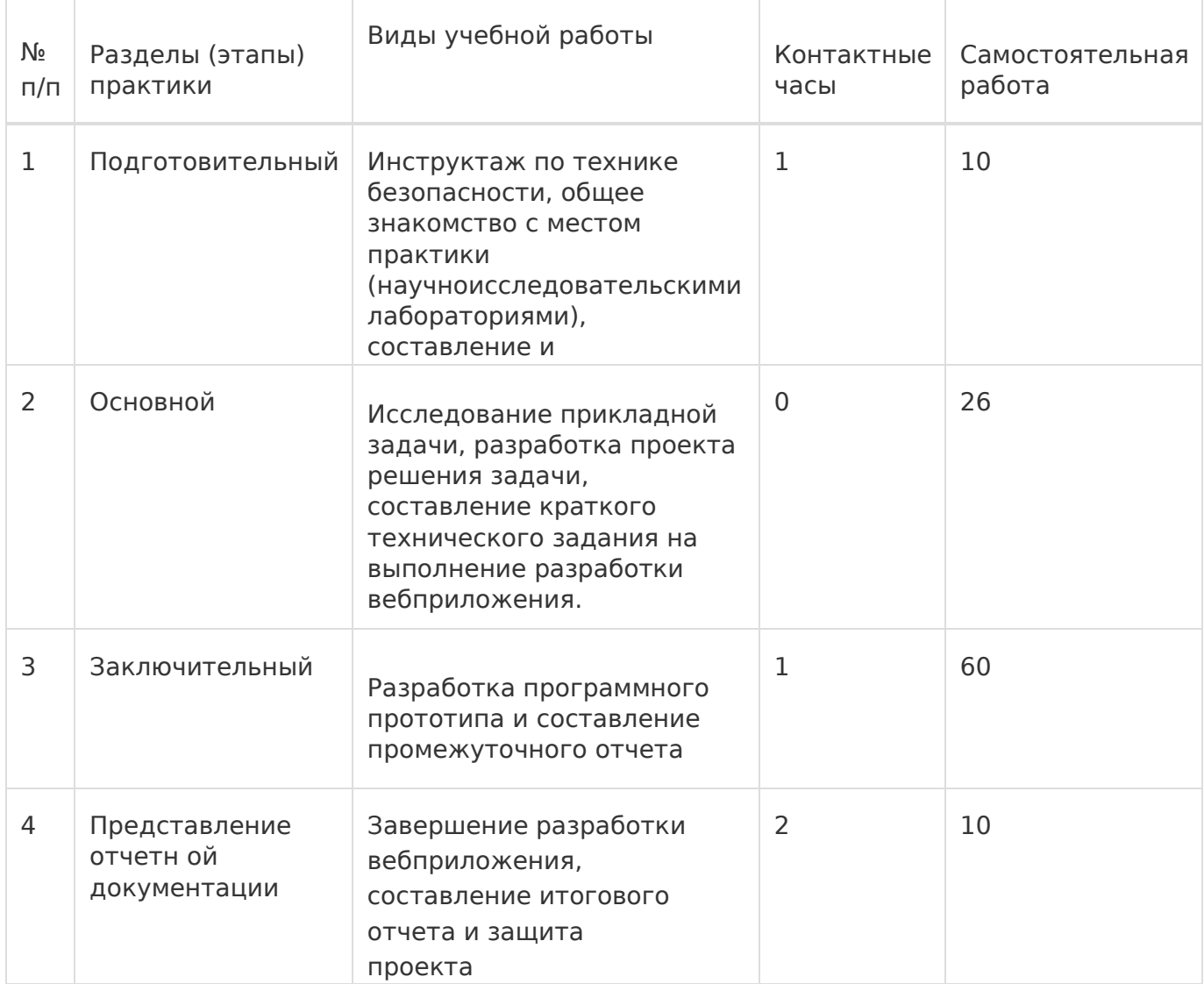

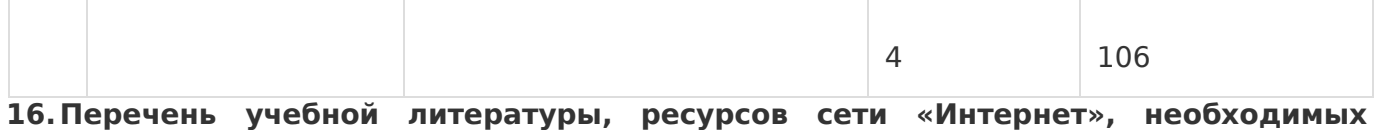

**дляпрохождения практики:** а) основная литература:

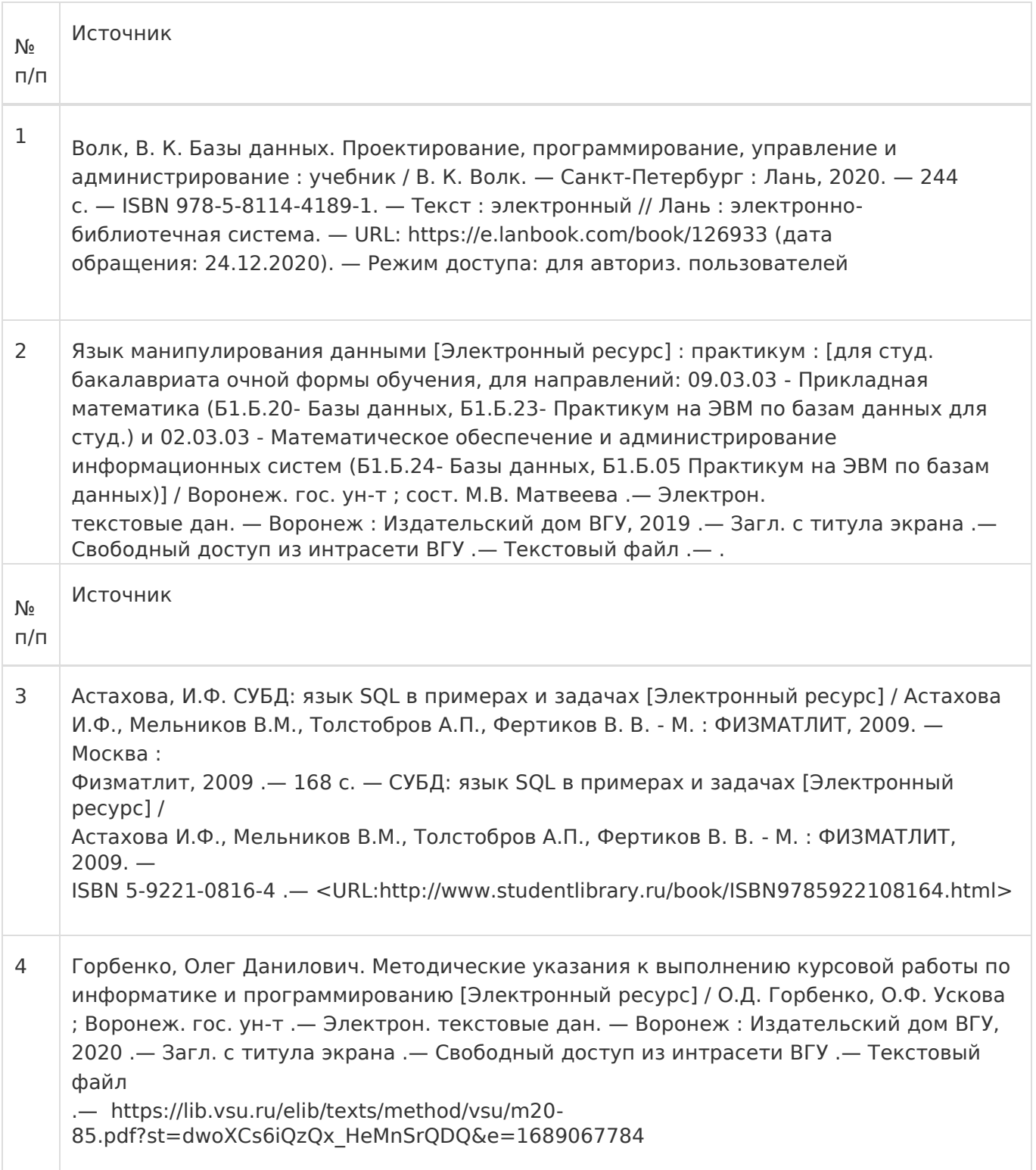

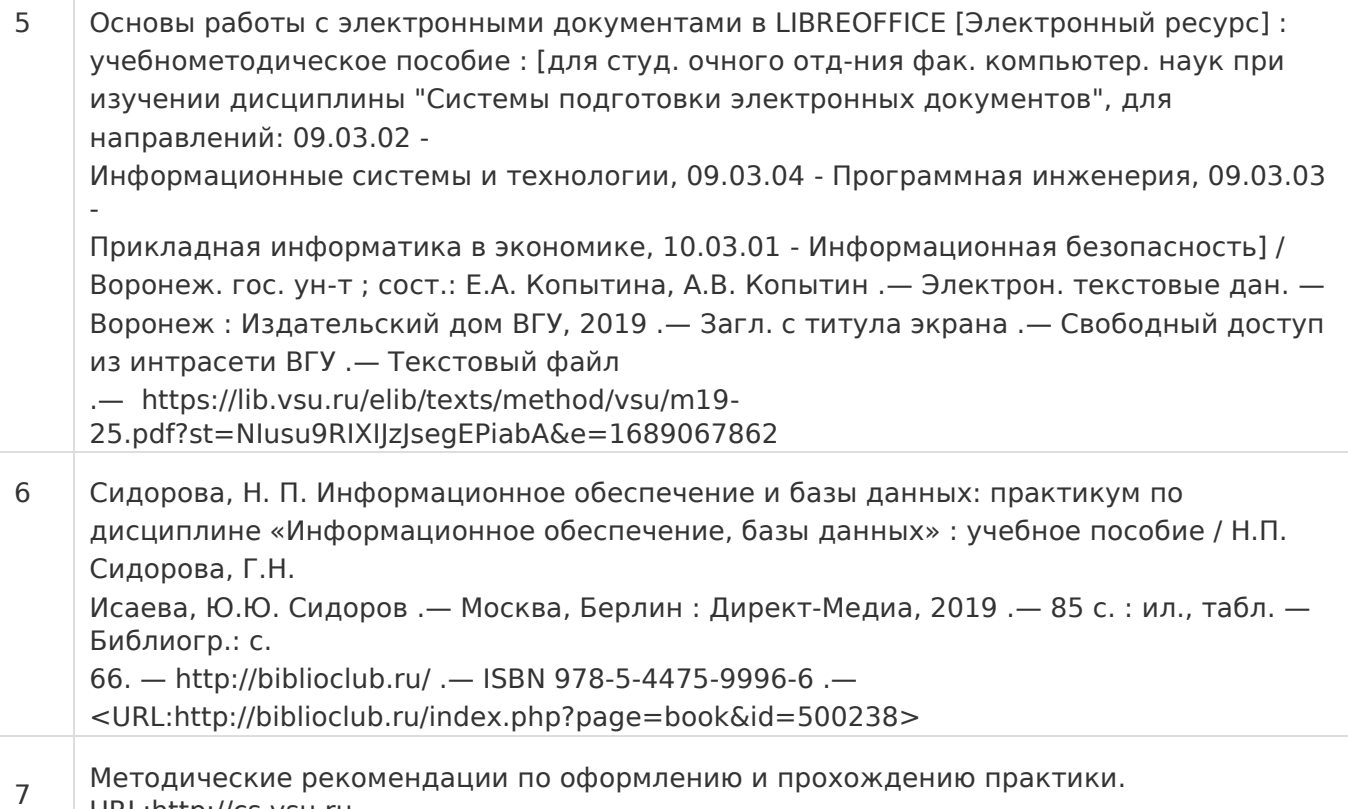

URL:http://cs.vsu.ru

б) дополнительная литература:

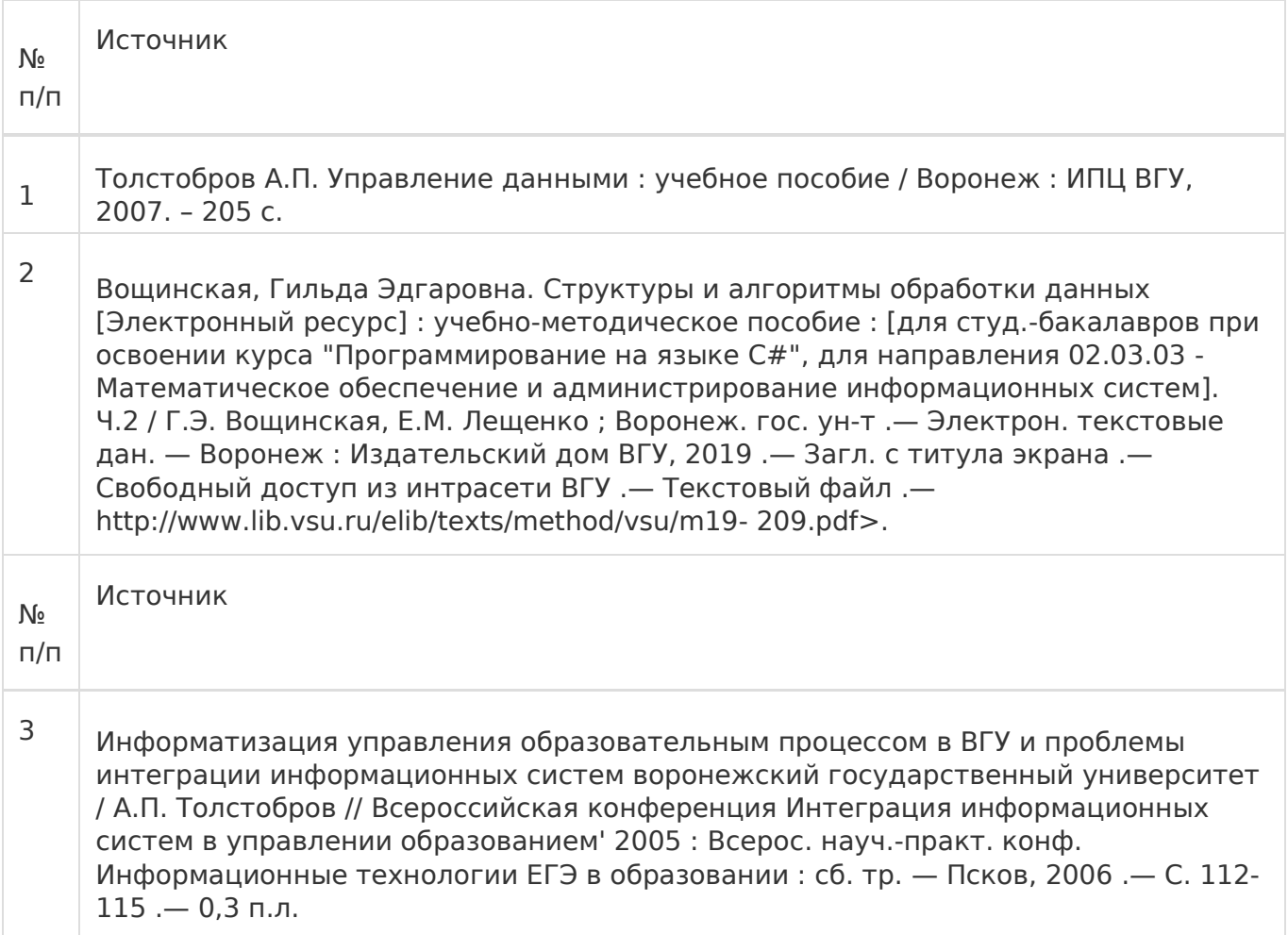

Тарасов, С.В. СУБД для программиста. Базы данных изнутри [Электронный ресурс] / Тарасов С. В. - М. : СОЛОН-ПРЕСС, 2015. — Москва : СОЛОН-Пресс, 2015 .— 320 c. — СУБД для программиста. Базы данных изнутри [Электронный ресурс] / Тарасов С. В. - М. : СОЛОНПРЕСС, 2015. — ISBN 2- 7466-7383-0 .— :http://www.studentlibrary.ru/book/ISBN9782746673830.html>

в) информационные электронно-образовательные ресурсы:

4

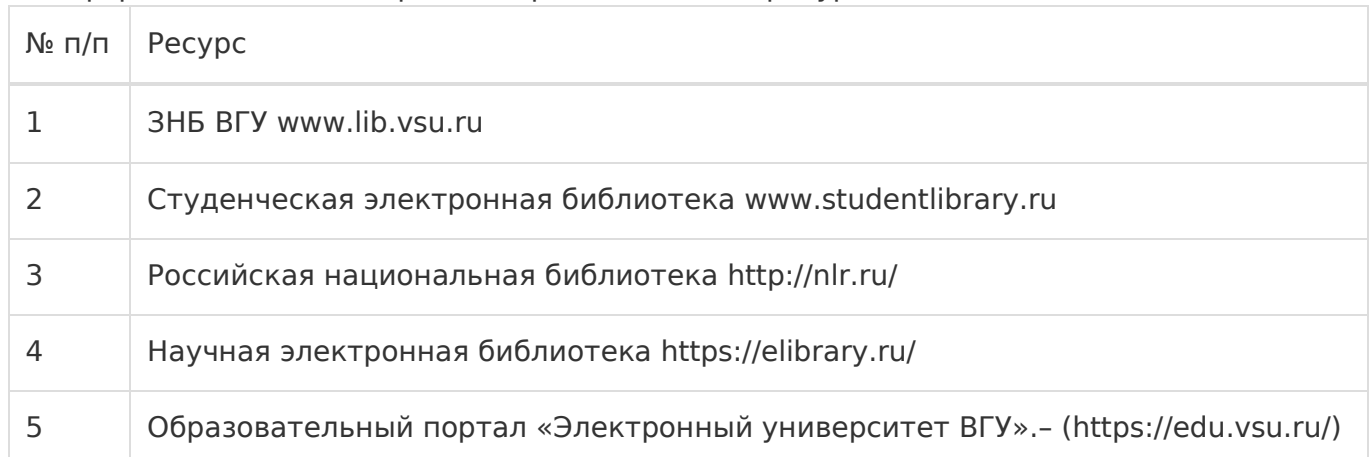

### **17.Образовательные технологии, применяемые при проведении практики и методическиеуказания для обучающихся по прохождению практики:**

Практика проводится в форме контактной и самостоятельной работы. При прохождении учебной практики работа студента подразумевает практическое использование средств вычислительной техники, а также изучение различных информационных технологий; программные разработки, охватывающие фундаментальные математические и компьютерные знания, функционирование автоматизированной информационной системы организации, автоматизируемыми системой бизнеспроцессами, с архитектурой системы, используемыми при ее создании технологиями, средствами формирования рабочих мест пользователей Реализация практической подготовки допускается с использованием дистанционных образовательных технологий. Для этого на базе портала edu.vsu.ru создаются электронные курсы, в которых размещаются индивидуальные задания по практике. Данные курсы используются обучающимися для размещения отчетных материалов (отчетов и дневников практик) в электронном виде. При проведении занятий в дистанционном режиме обучения используются технические и информационные ресурсы Образовательного портала "Электронный университет ВГУ (https://edu.vsu.ru), базирующегося на системе дистанционного обучения Moodle, развернутой в университете, а также другие доступные ресурсы сети Интернет.

## **18.Материально-техническое обеспечение практики:**

Курс реализуется на основе материально-технической базы факультета компьютерных наук Воронежского государственного университета.

Аудитории 385, 290, 301п, 303п, 305п, 314п, 316п

Материально-техническое оснащений аудиторий

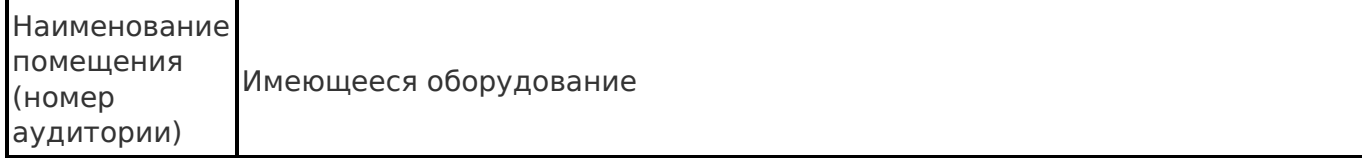

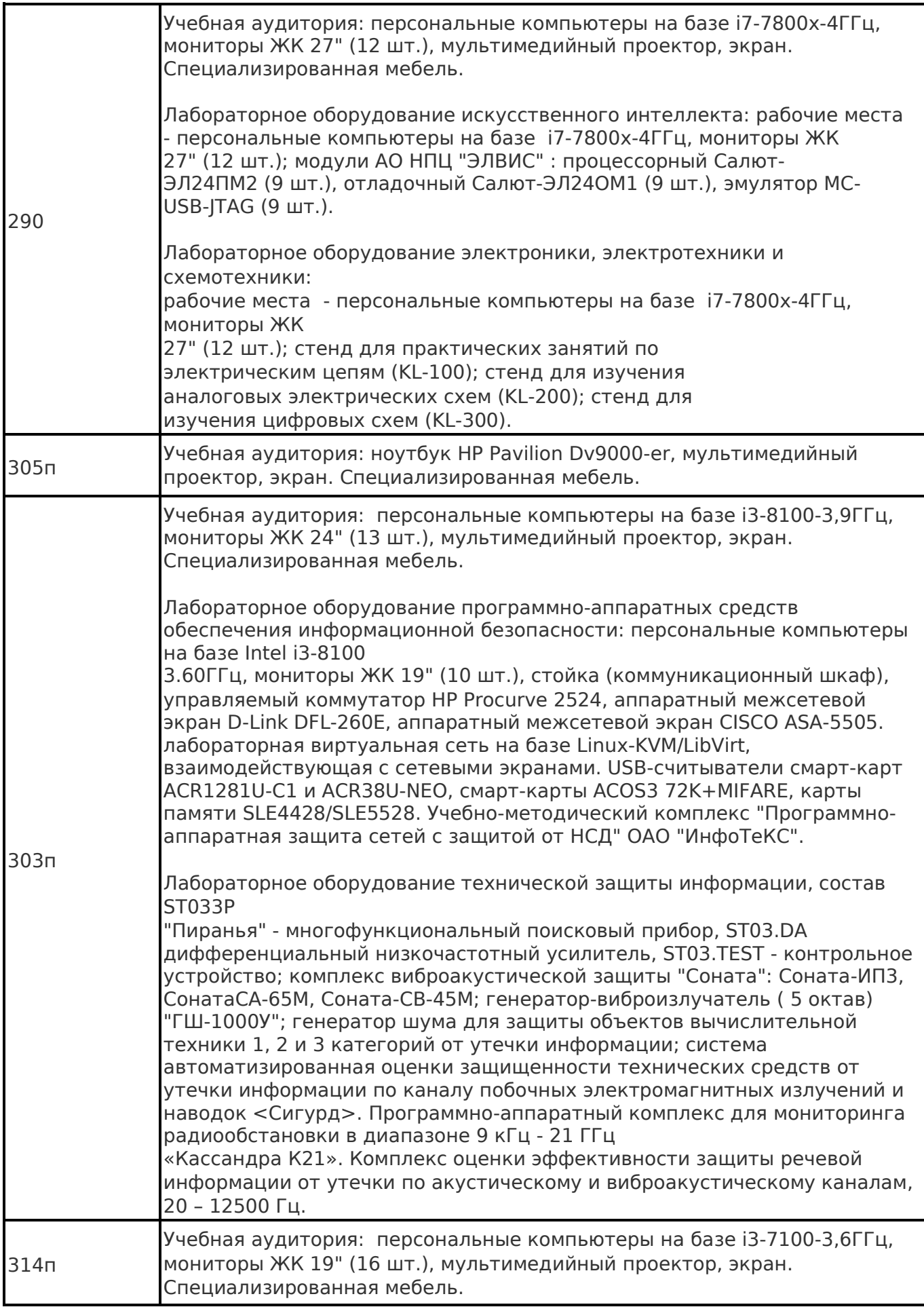

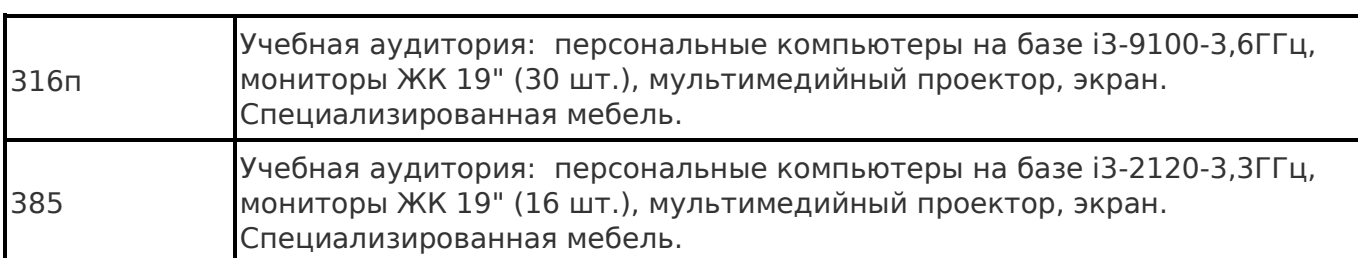

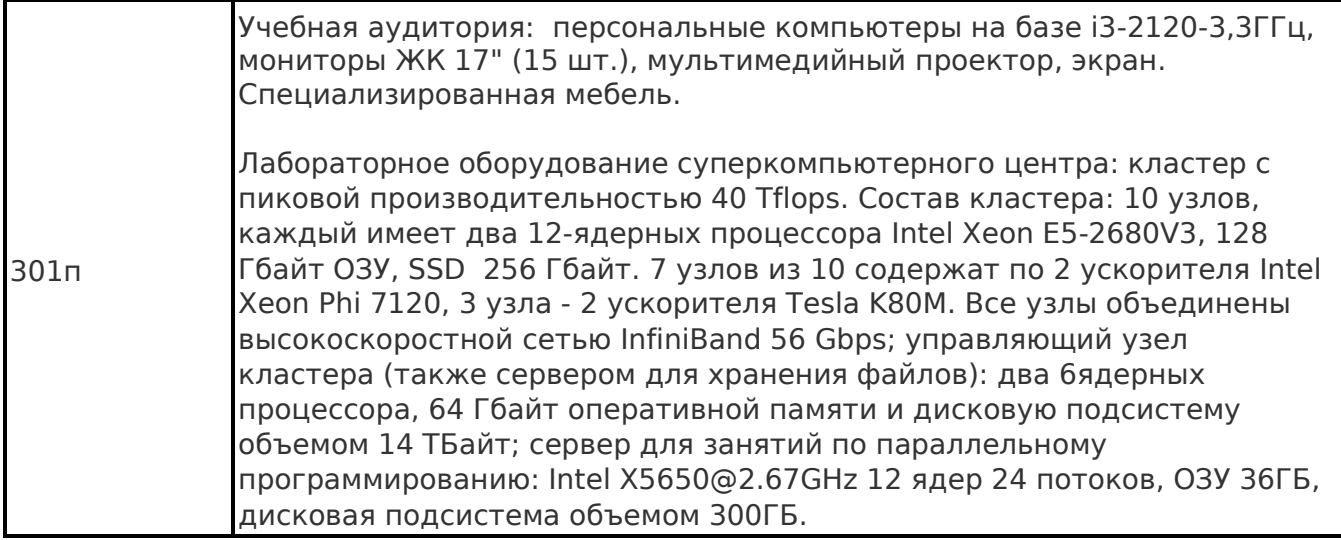

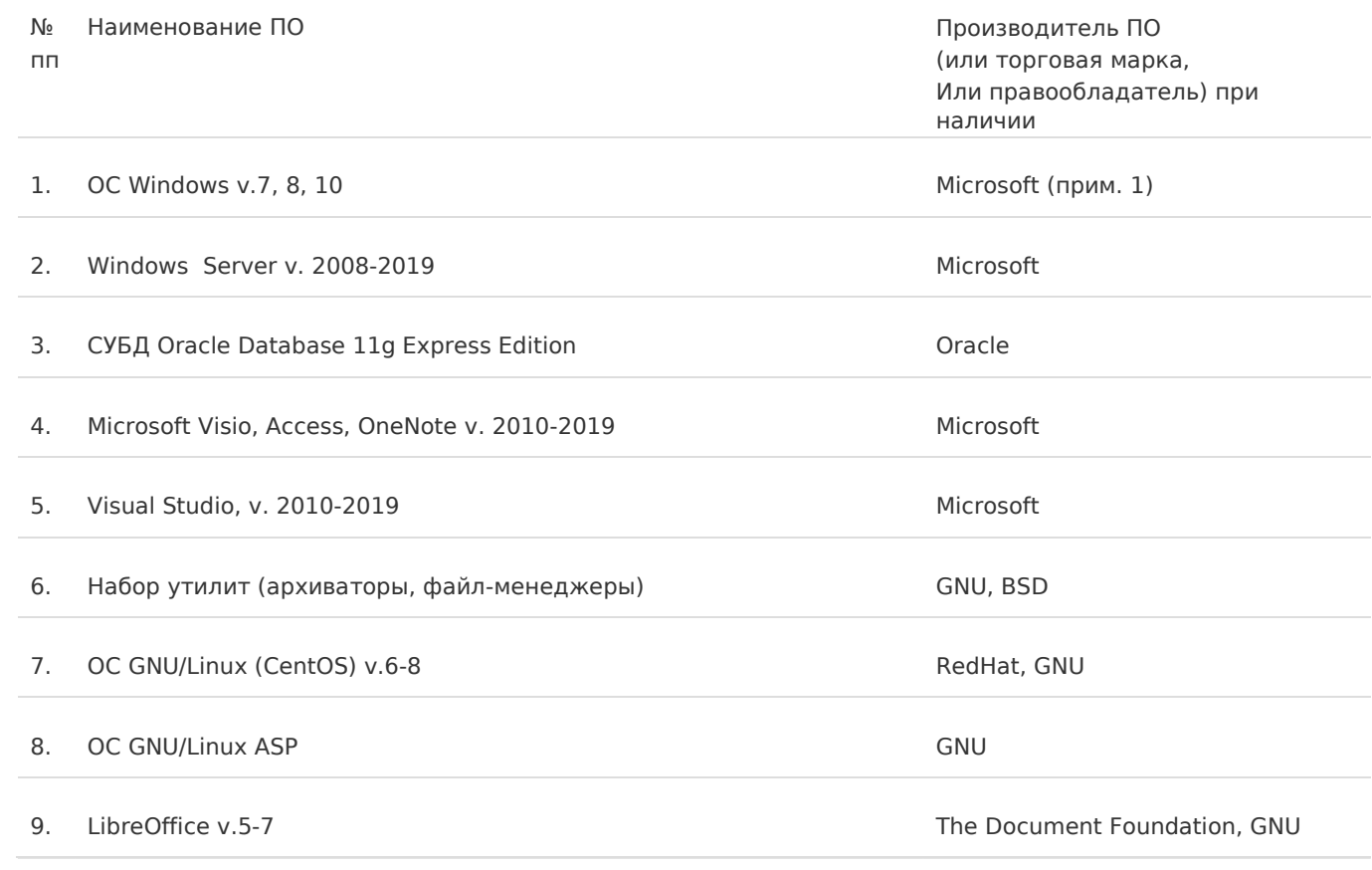

Eclipse

11. GlassFish Java EE

Foundation

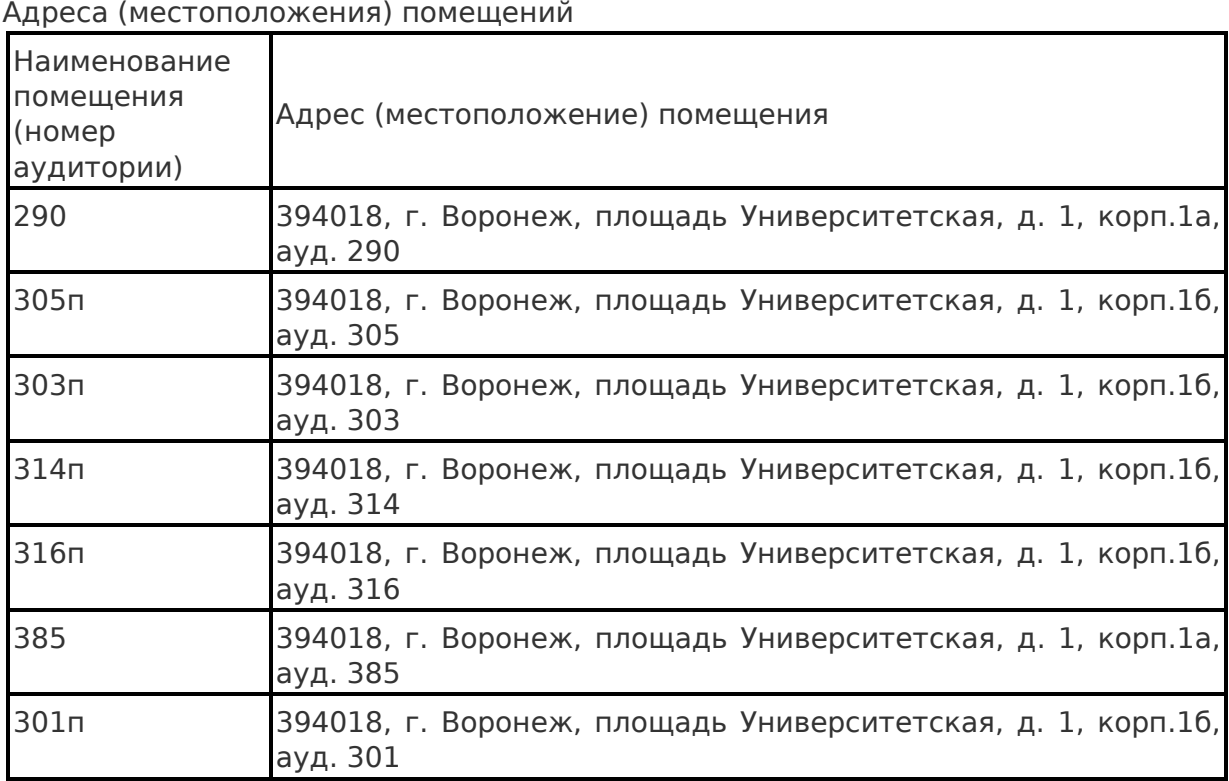

Перечень программного обеспечения, используемого в образовательном процессе

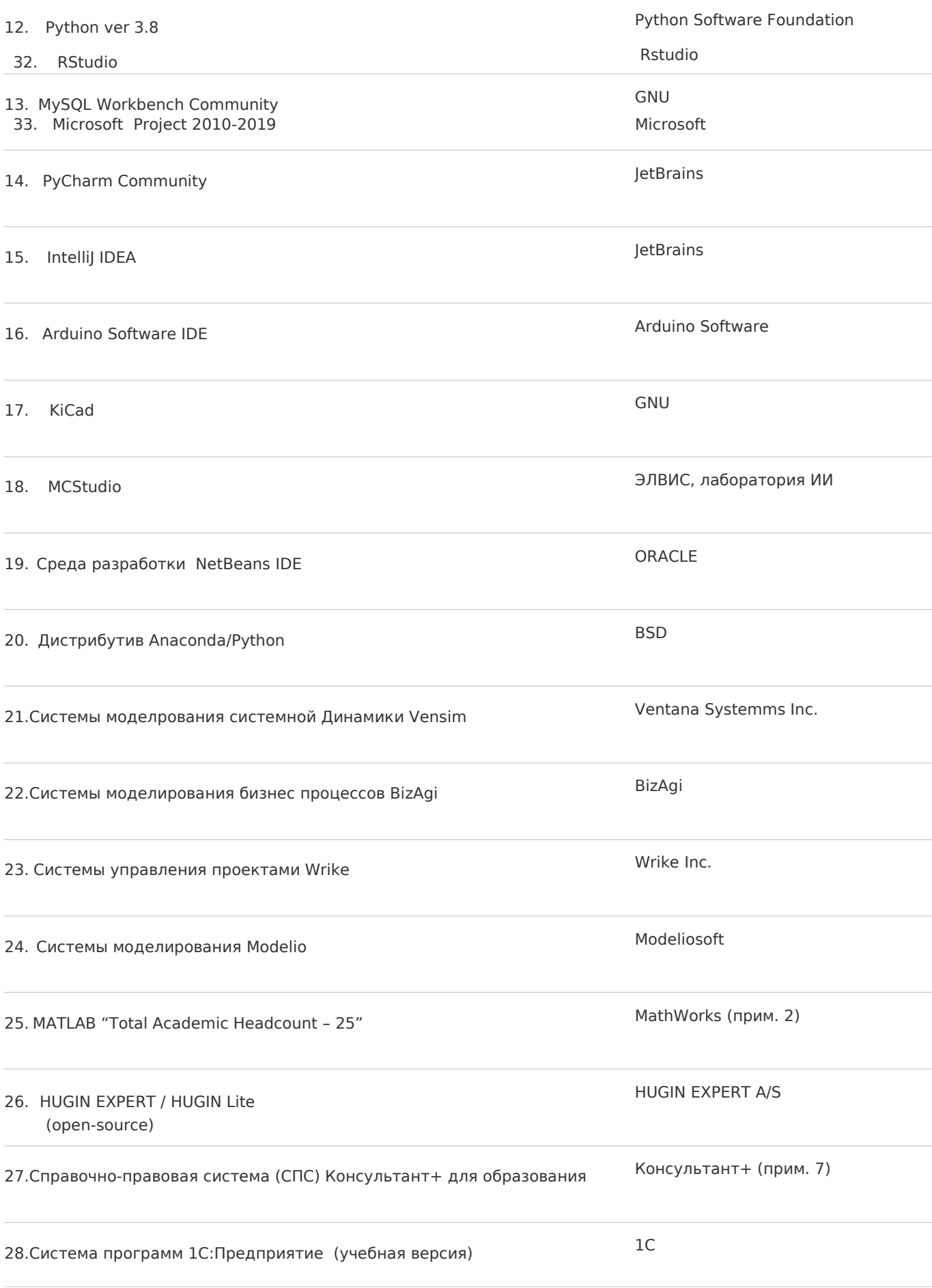

29. Business Studio — система бизнес-моделирования, позволяющая спроектировать эффективную организацию.

Группа компаний «Современные технологии управления»

## 30. ARIS EXPRESS Software AG

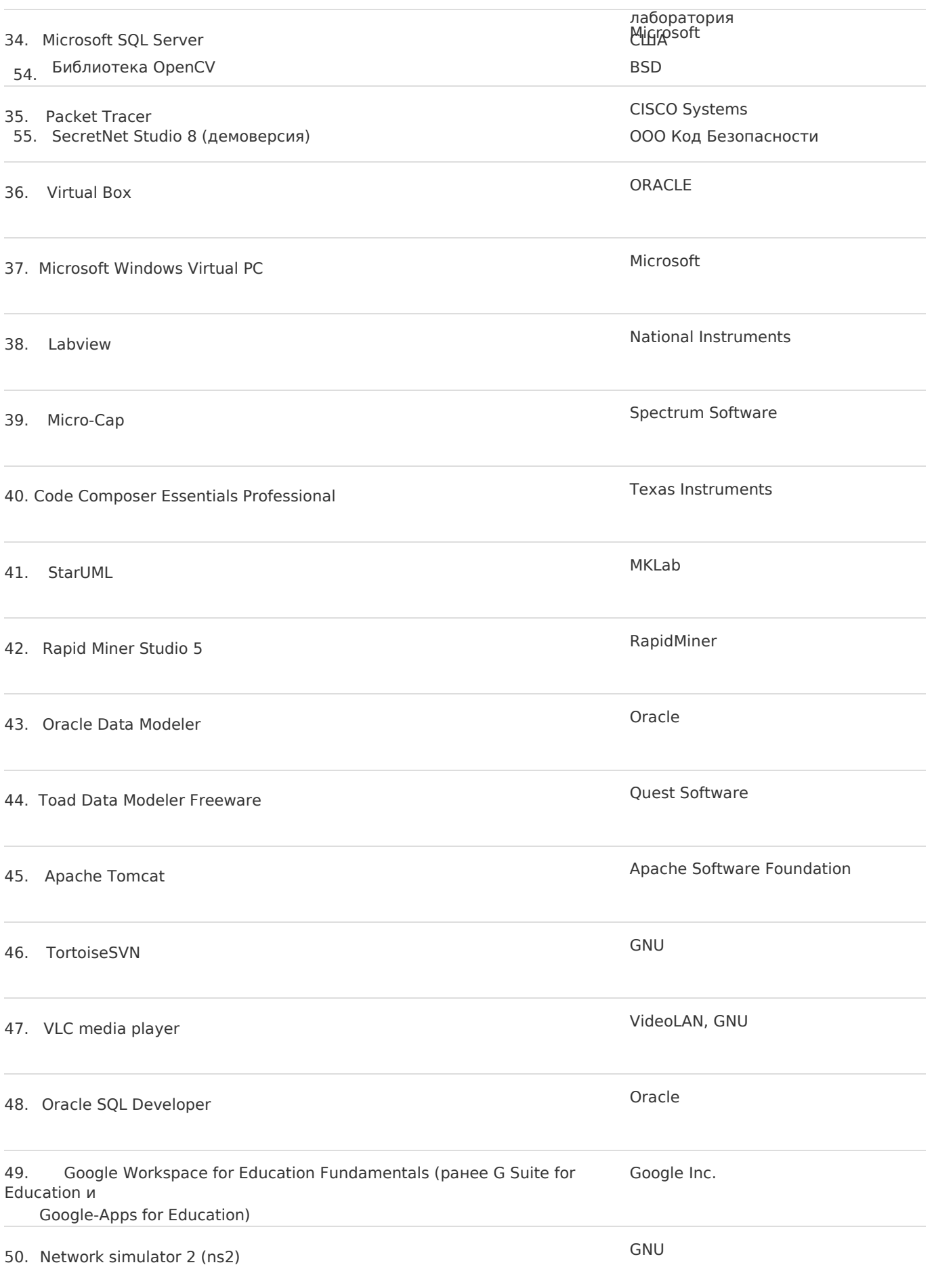

# 51. Tracegraph GNU

## 52. Borland Turbo-Delphi and the state of the state of the Borland

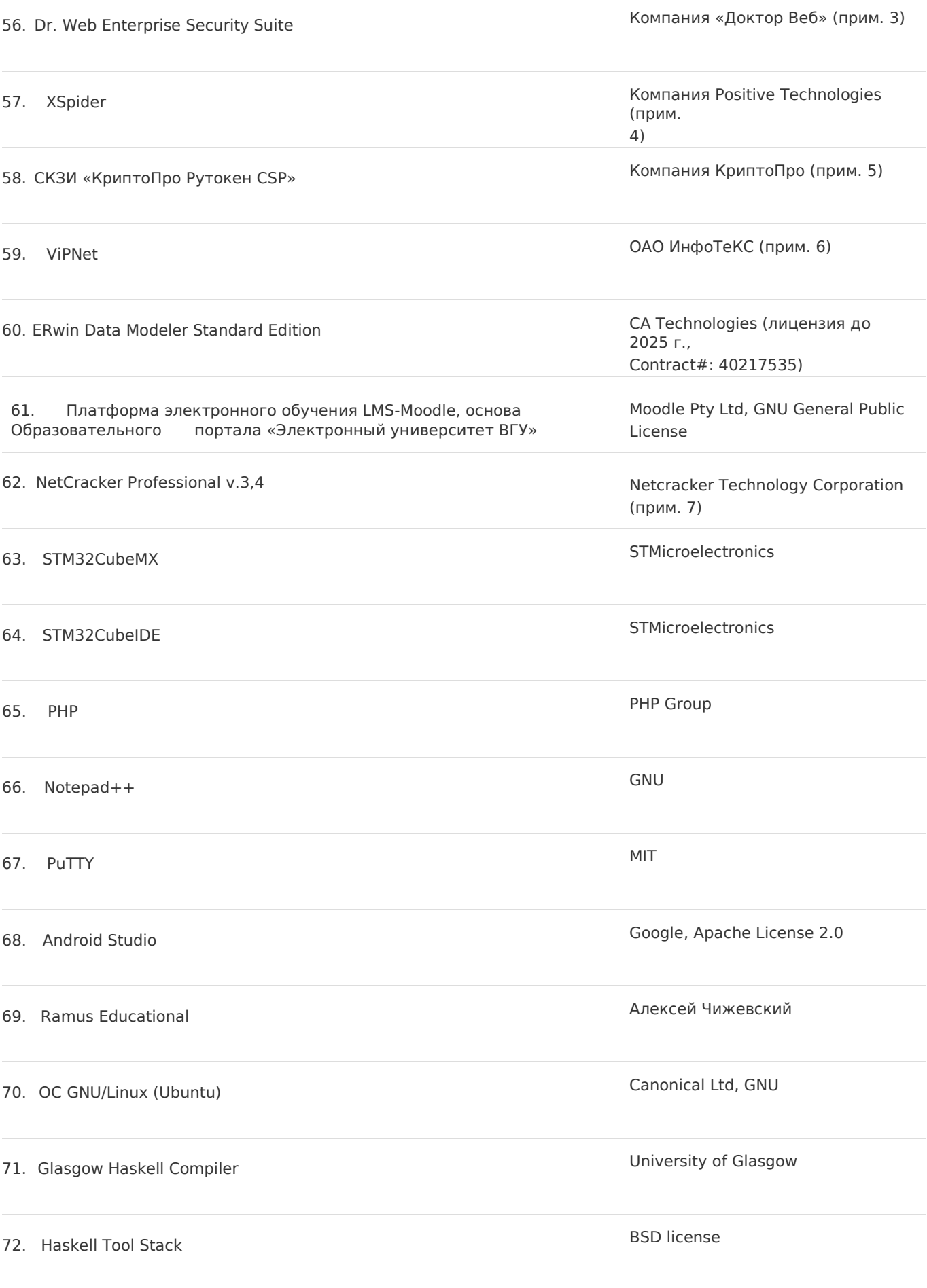

#### 74. Операционная система РЕД ОС Союза Софт (прим. Союза) для образом ООО Ред Софт (прим.

75. Система виртуализации РЕД Виртуализация

9) ООО Ред Софт (прим. 9)

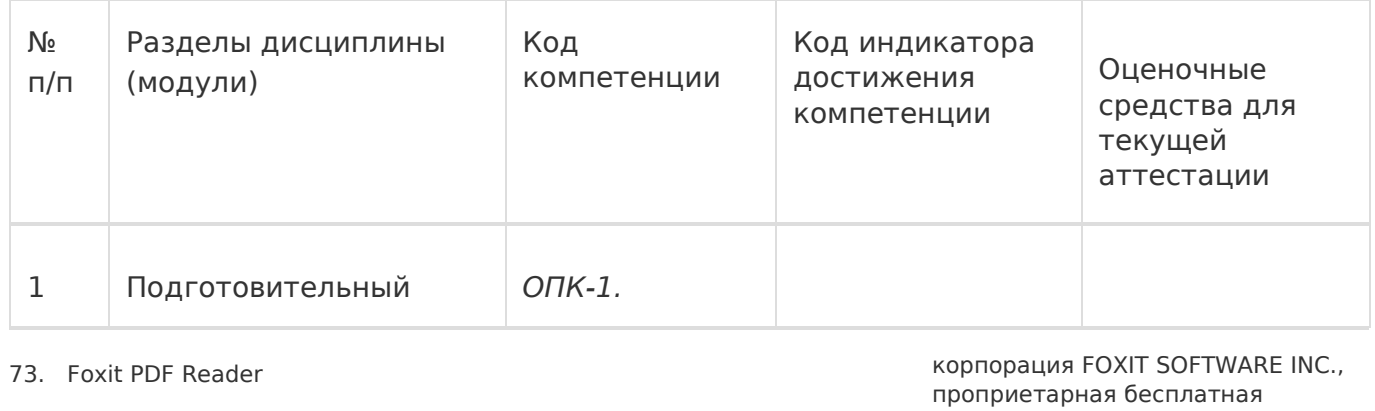

- лицензия
- **19.Оценочные средства для проведения текущей и промежуточной аттестацииобучающихся по практике:**
- **20.Типовые оценочные средства и методические материалы, определяющие процедуры оценивания:**

#### **20.1Текущий контроль успеваемости:**

**20.2Промежуточная аттестация:**